**[www.cs.ubc.ca/~tmm/talks.html#vad17stat545](http://www.cs.ubc.ca/~tmm/talks.html#vad17stat545) @tamaramunzner**

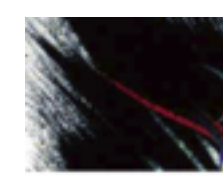

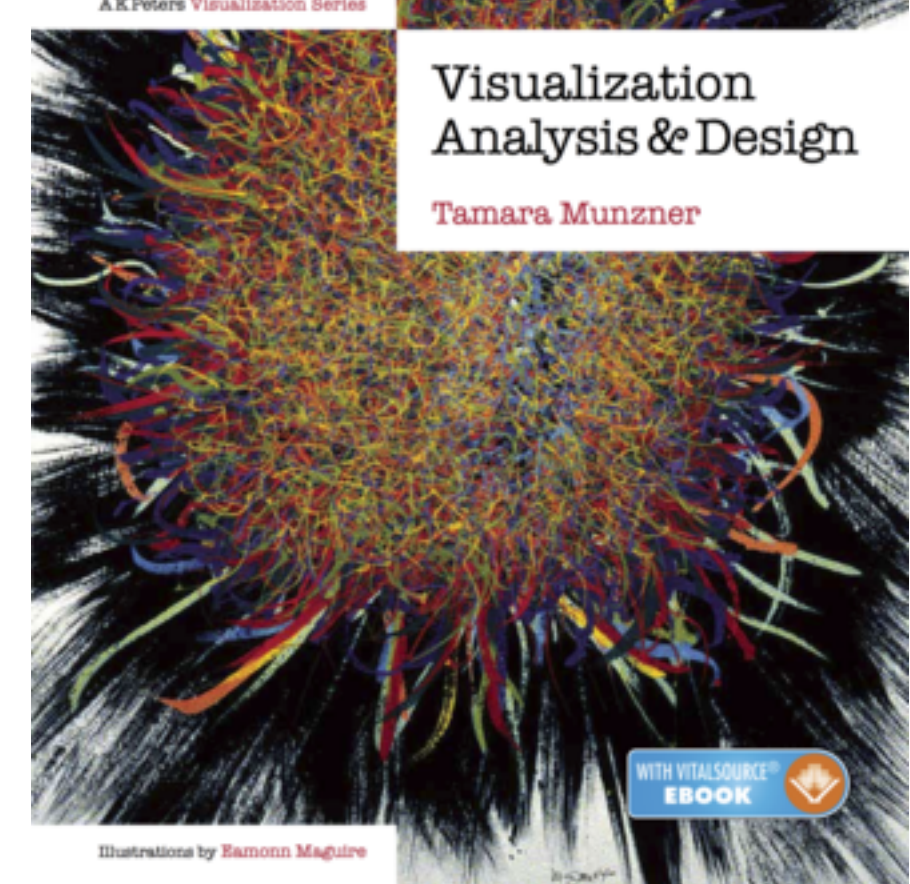

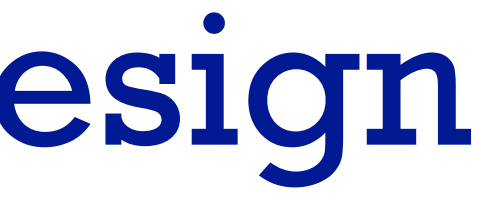

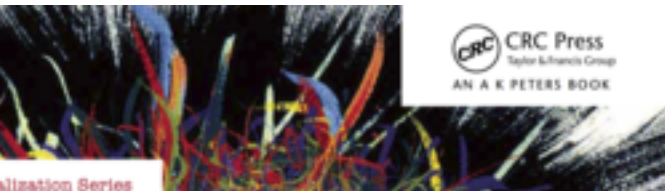

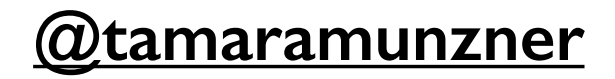

# Visualization Analysis & Design

#### **Tamara Munzner**  Department of Computer Science University of British Columbia

*Guest Lecture, STAT 545 Oct 19 2017, Vancouver BC*

### Visualization (vis) defined & motivated

- human in the loop needs the details
	- –doesn't know exactly what questions to ask in advance
	- –longterm exploratory analysis
		- *speed up* through human-in-the-loop visual data analysis
	- –presentation of known results
	- –stepping stone towards automation: refining, trustbuilding
- intended task, measurable definitions of effectiveness

**Computer-based visualization systems provide visual representations of datasets designed to help people carry out tasks more effectively.**

**Visualization is suitable when there is a need to augment human capabilities rather than replace people with computational decision-making methods.** 

## Nested model: Four levels of vis design

*• domain situation*

- who are the target users?
- *• abstraction*
	- translate from specifics of domain to vocabulary of vis
		- **what** is shown? **data** abstraction
		- **why** is the user looking at it? **task** abstraction
- *• idiom*
	- **how** is it shown?
		- **visual encoding** idiom: how to draw
		- **interaction** idiom: how to manipulate
- *• algorithm*
	- efficient computation

[A Nested Model of Visualization Design and Validation. *Munzner. IEEE TVCG 15(6):921-928, 2009 (Proc. InfoVis 2009). ]*

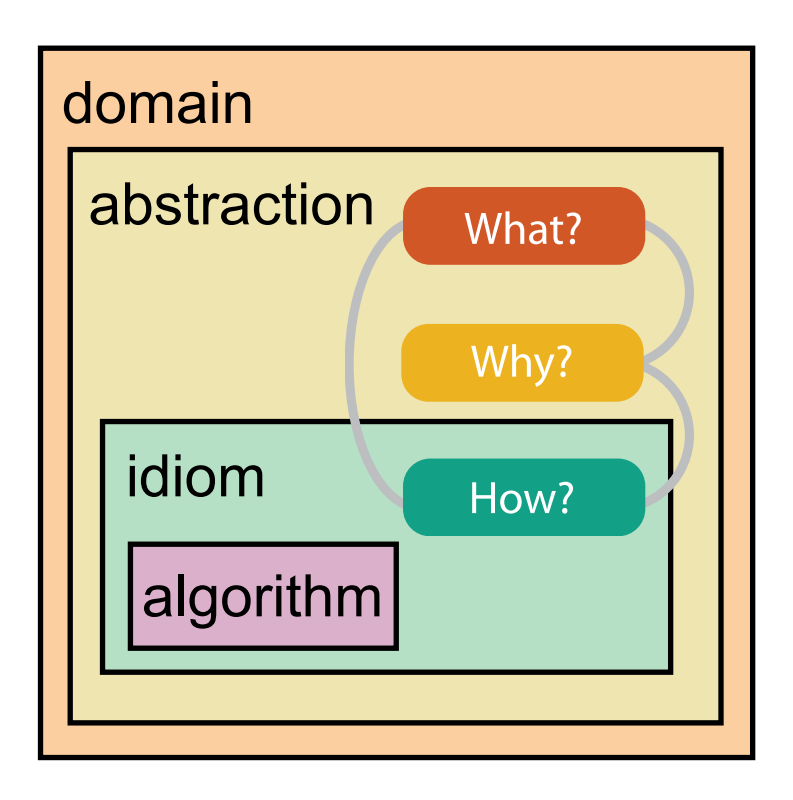

[A Multi-Level Typology of Abstract Visualization Tasks *Brehmer and Munzner. IEEE TVCG 19(12):2376-2385, 2013 (Proc. InfoVis 2013). ]*

### Why is validation difficult?

• different ways to get it wrong at each level

**L** Domain situation You misunderstood their needs

4

You're showing them the wrong thing **Data/task abstraction**

**Visual encoding/interaction idiom** The way you show it doesn't work

**Algorithm** Your code is too slow

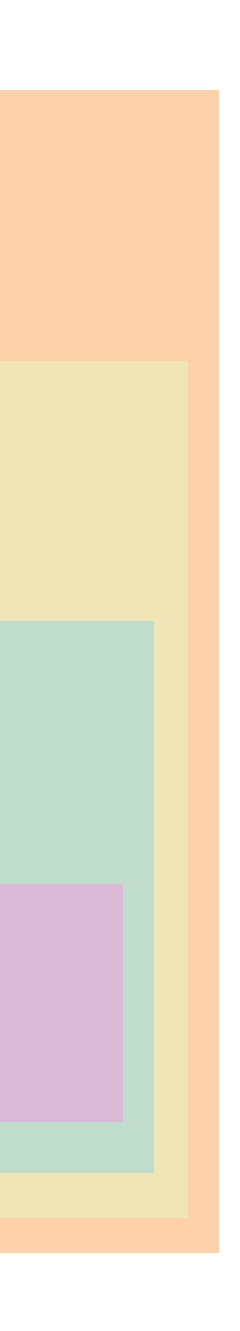

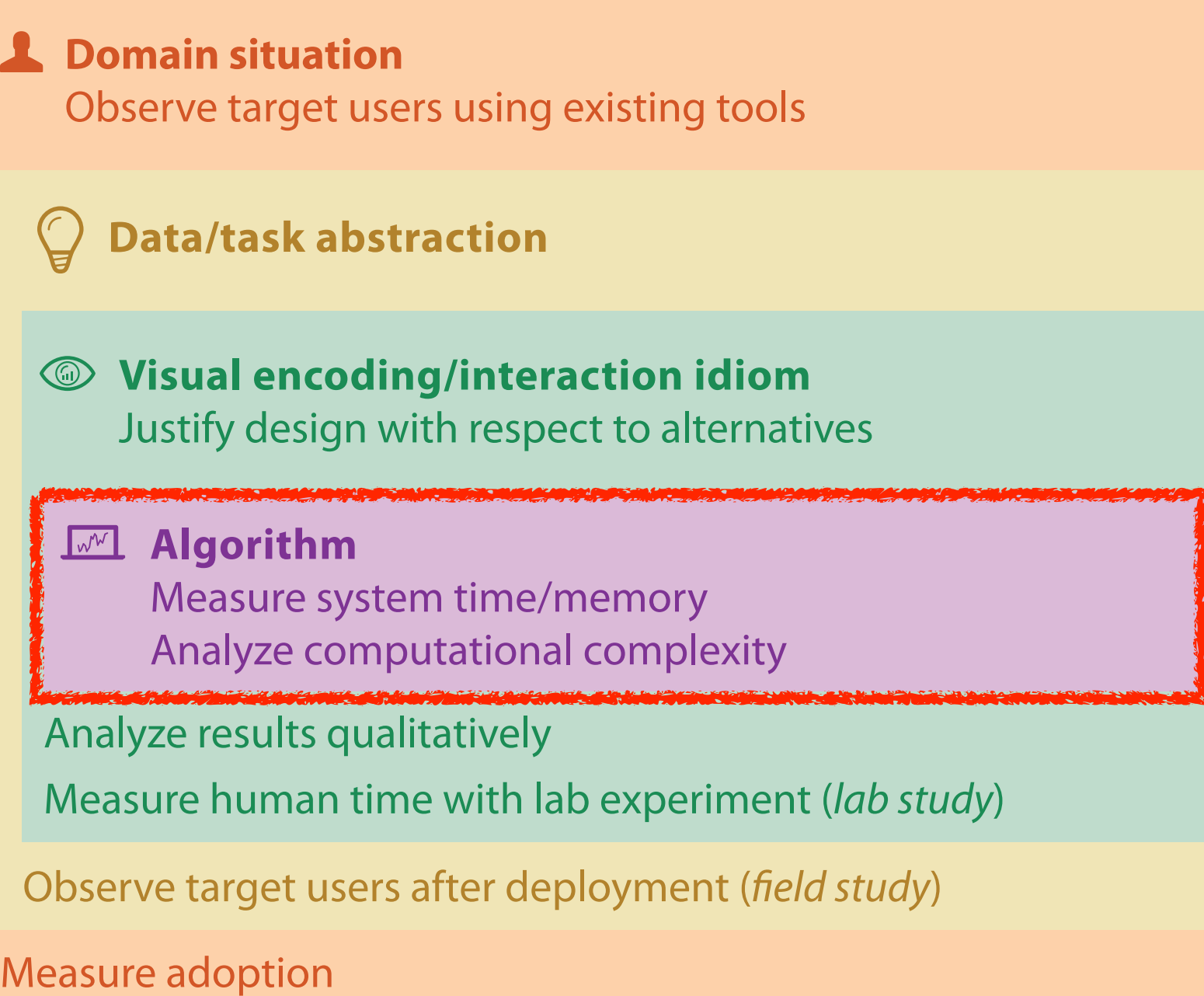

computer science

design

cognitive psychology

anthropology/ ethnography

anthropology/ ethnography

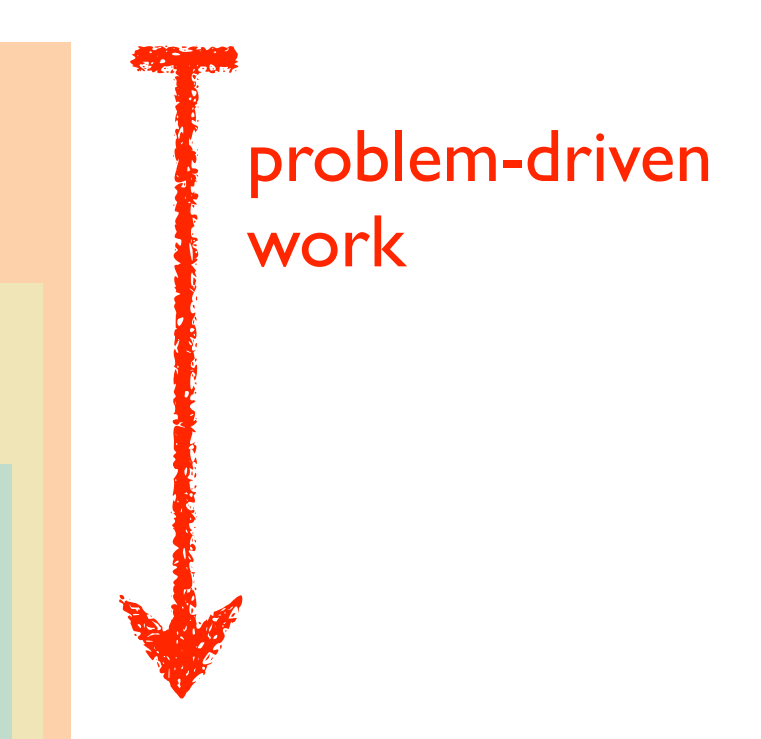

#### technique-driven work

[A Nested Model of Visualization Design and Validation. Munzner. IEEE TVCG 15(6):921-928, 2009 (Proc. InfoVis 2009). ]

### Why is validation difficult?

• solution: use methods from different fields at each level

#### **Attributes**

**ute Types** 

tegorical

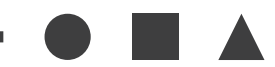

dered

*rdinal* 

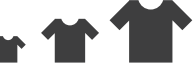

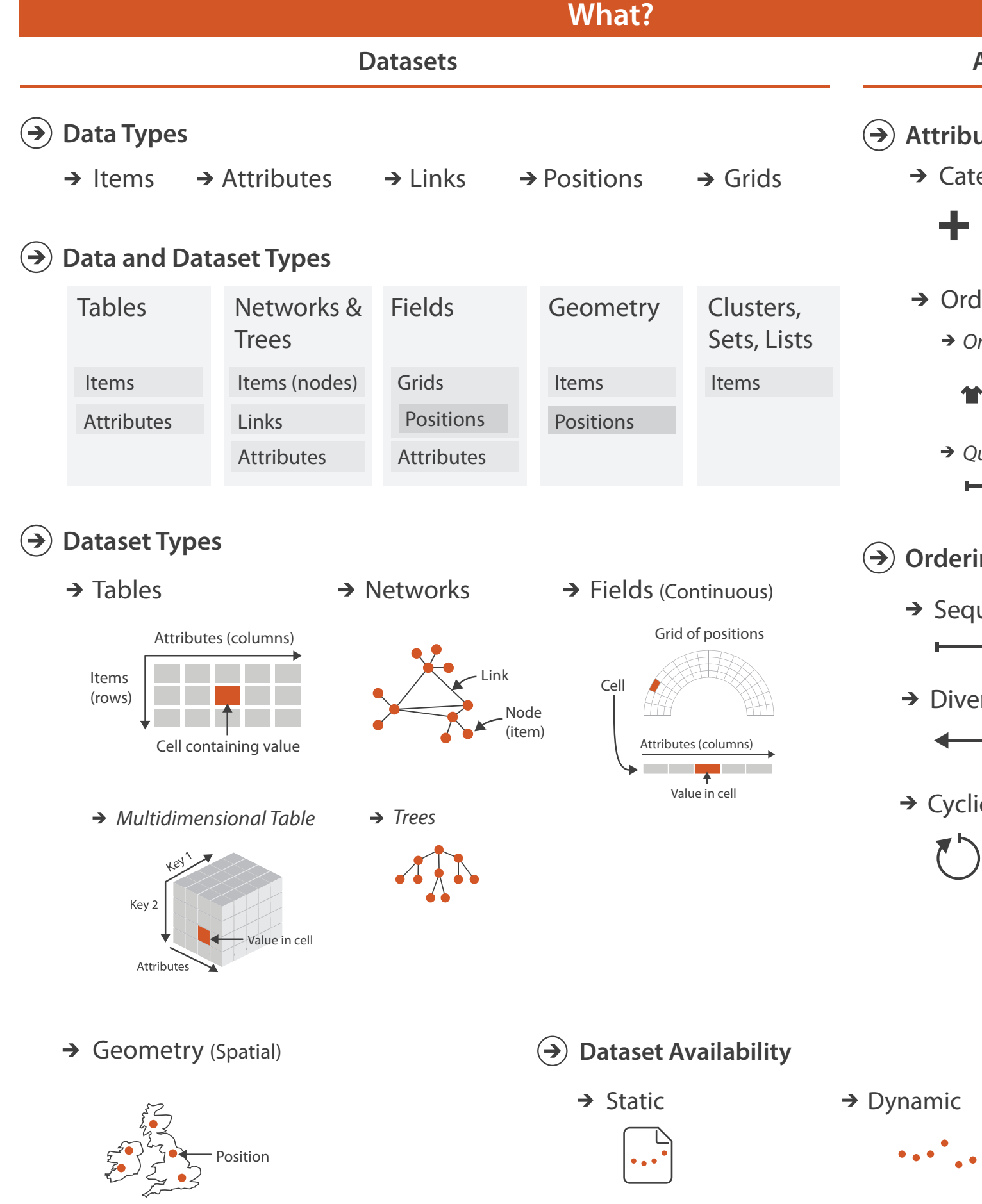

*Quantitative*

- <del>- - - - - -</del>

#### **ing Direction**

**uential** 

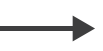

erging

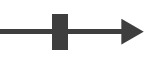

 $i$ c

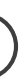

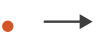

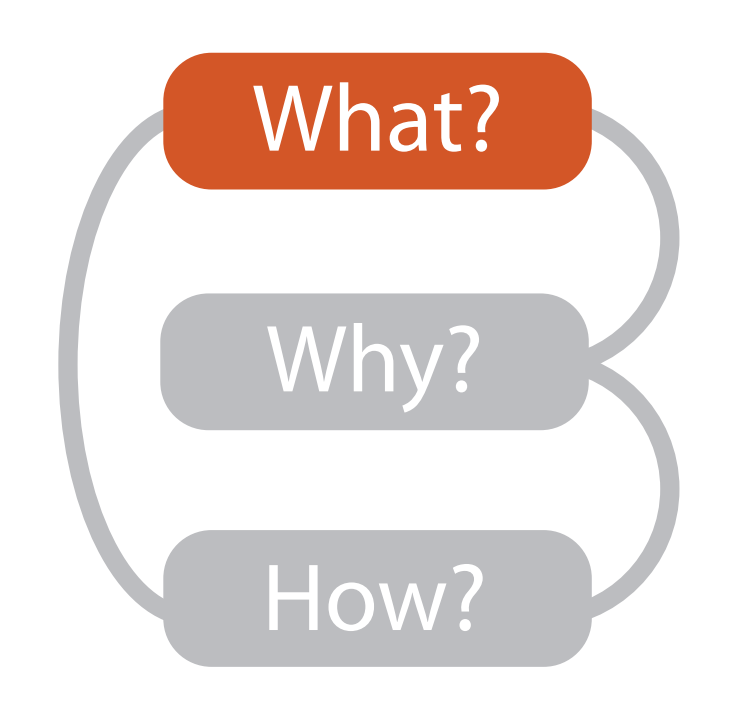

## Types: Datasets and data

#### **Dataset Types**  $\rightarrow$

- **Attribute Types**  $\left( \rightarrow \right)$ 
	- $\rightarrow$  Categorical

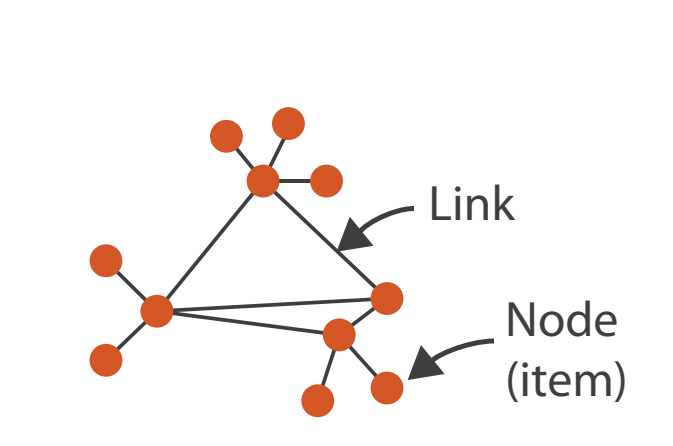

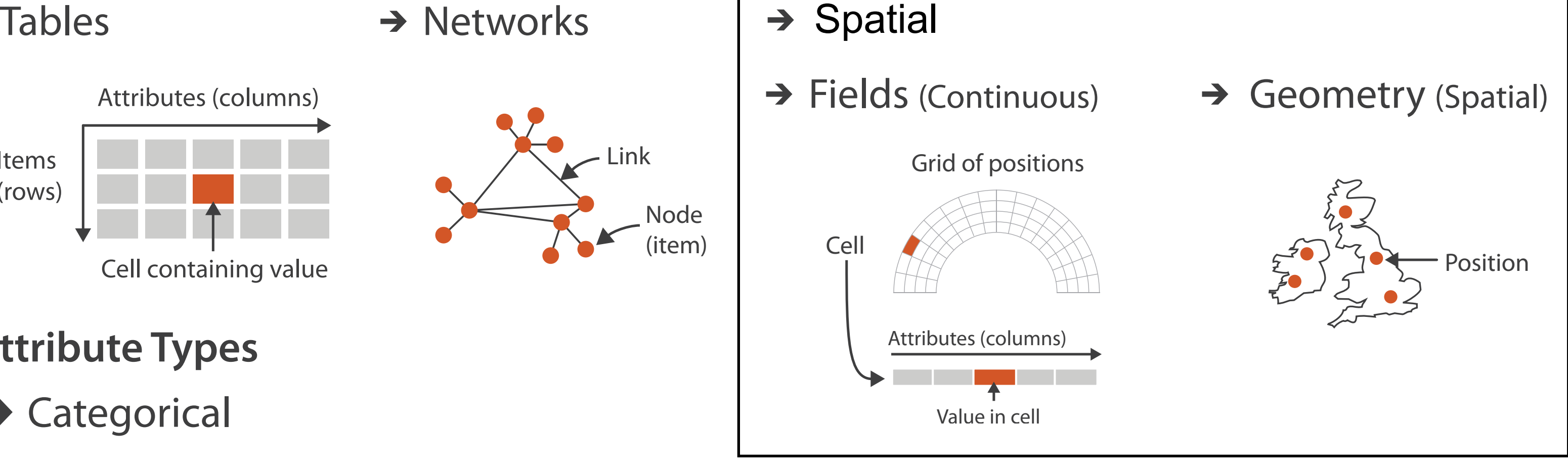

**Ordering Direction**  $\rightarrow$ 

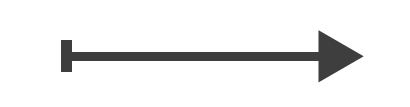

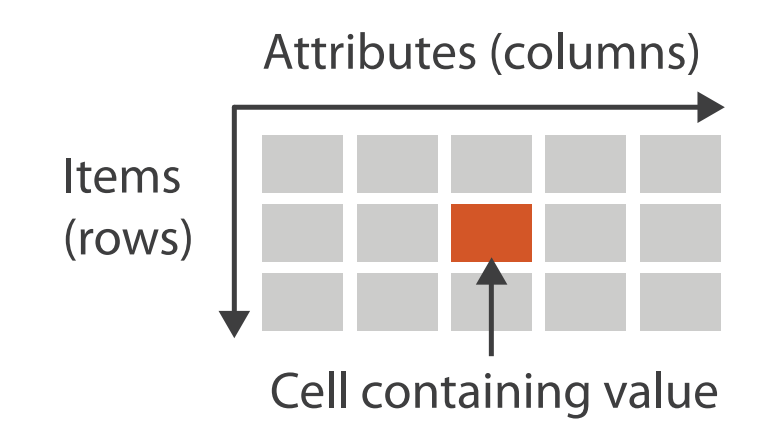

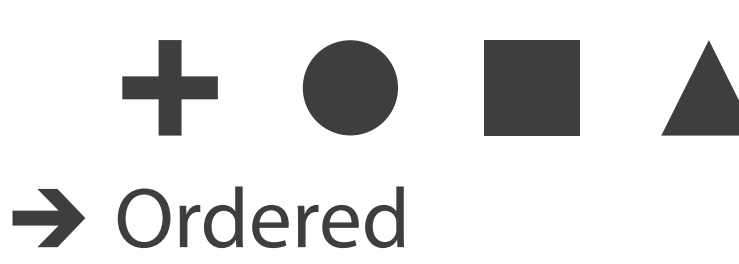

→ Ordinal → Quantitative

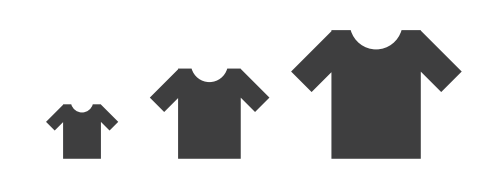

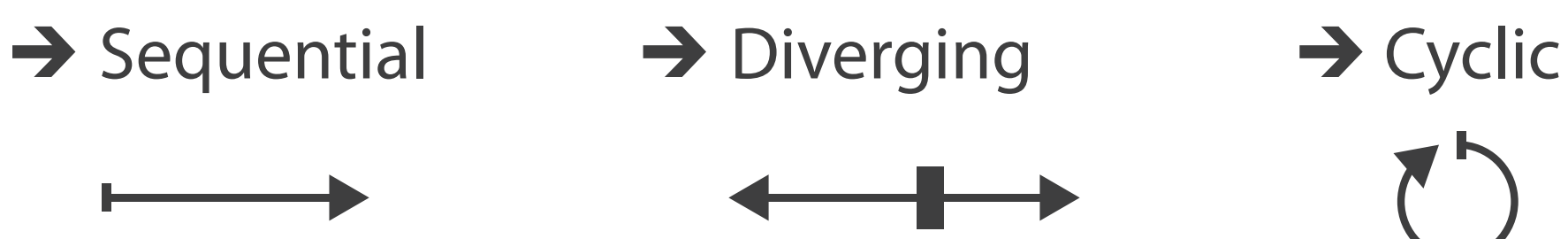

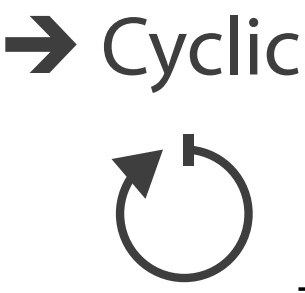

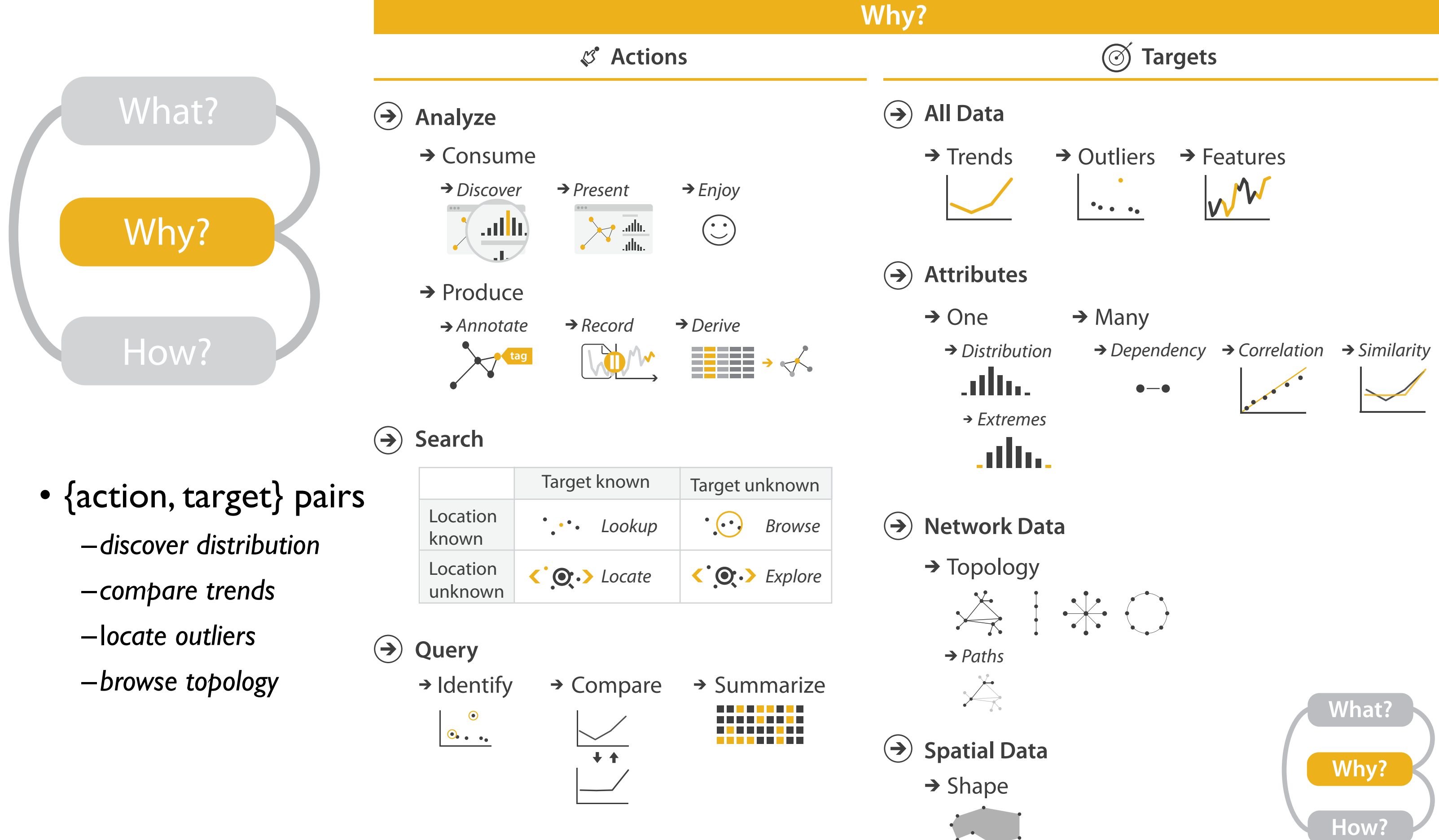

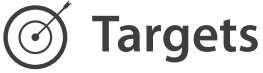

## Actions: Analyze

- consume
	- –discover vs present
		- classic split
		- aka explore vs explain
	- –enjoy• newcomer
		-
	- aka casual, social<br>produce
- - –annotate, record
	- –derive
		- crucial design choice

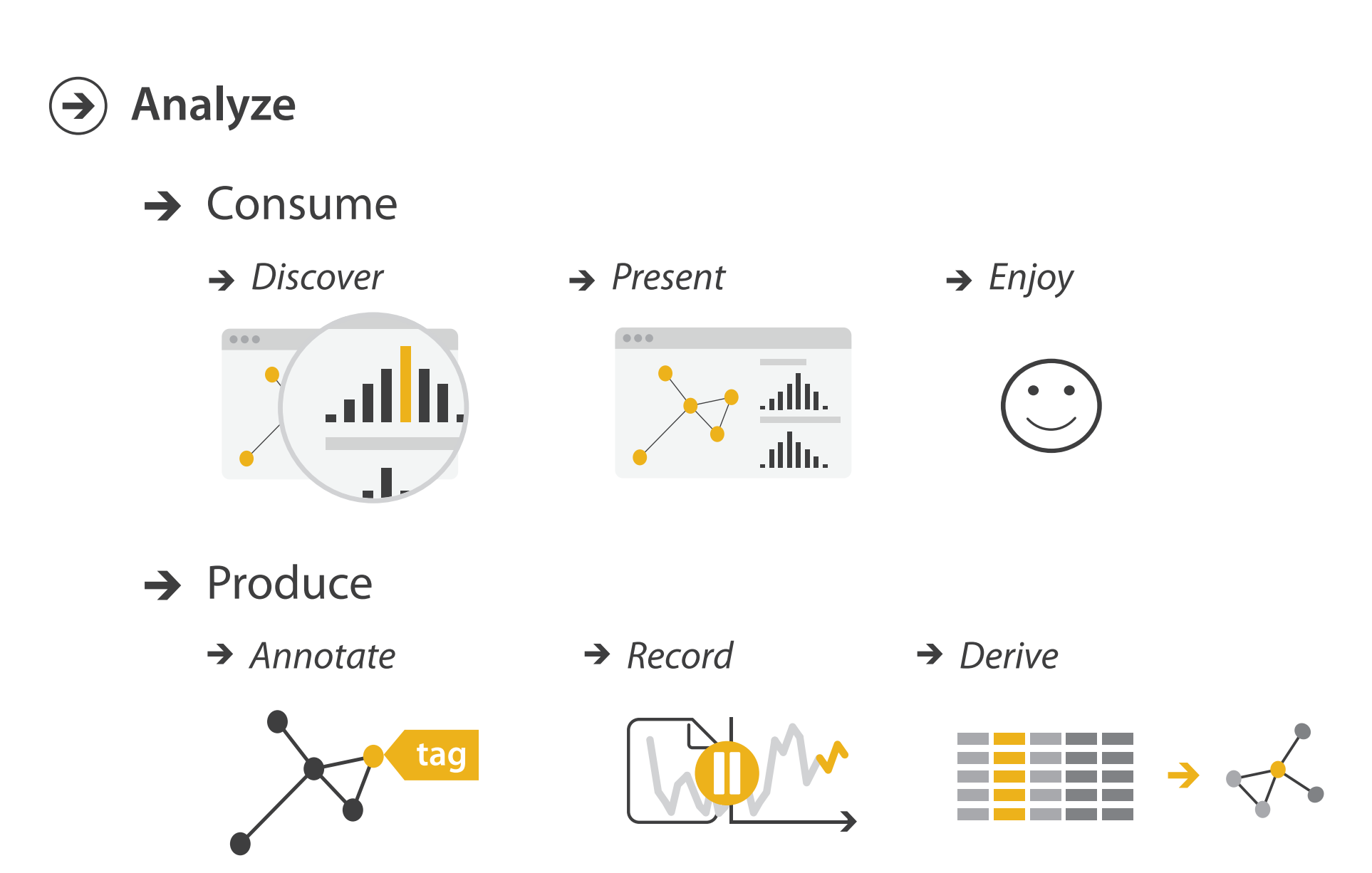

### **Derive**

- don't just draw what you're given!
	- –decide what the right thing to show is
	- –create it with a series of transformations from the original dataset –draw that
- one of the four major strategies for handling complexity

#### Original Data <sup>10</sup> Derived Data

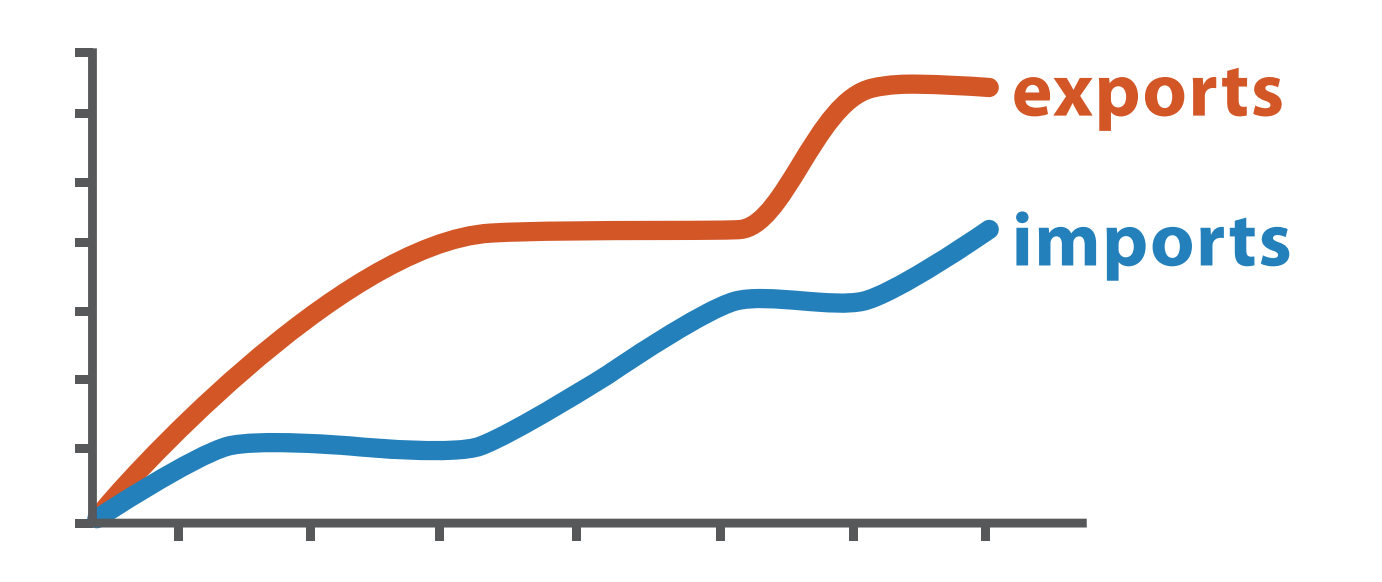

*trade balance = exports* −*imports*

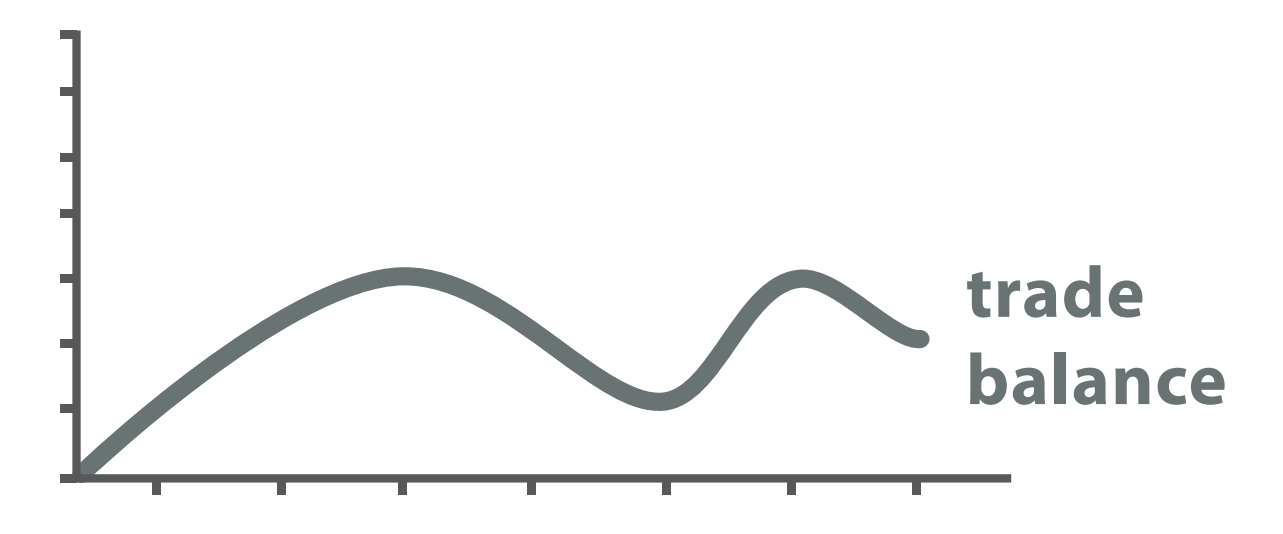

### Analysis example: Derive one attribute

*[Using Strahler numbers for real time visual exploration of huge graphs. Auber. Proc. Intl. Conf. Computer Vision and Graphics, pp. 56–69, 2002.]*

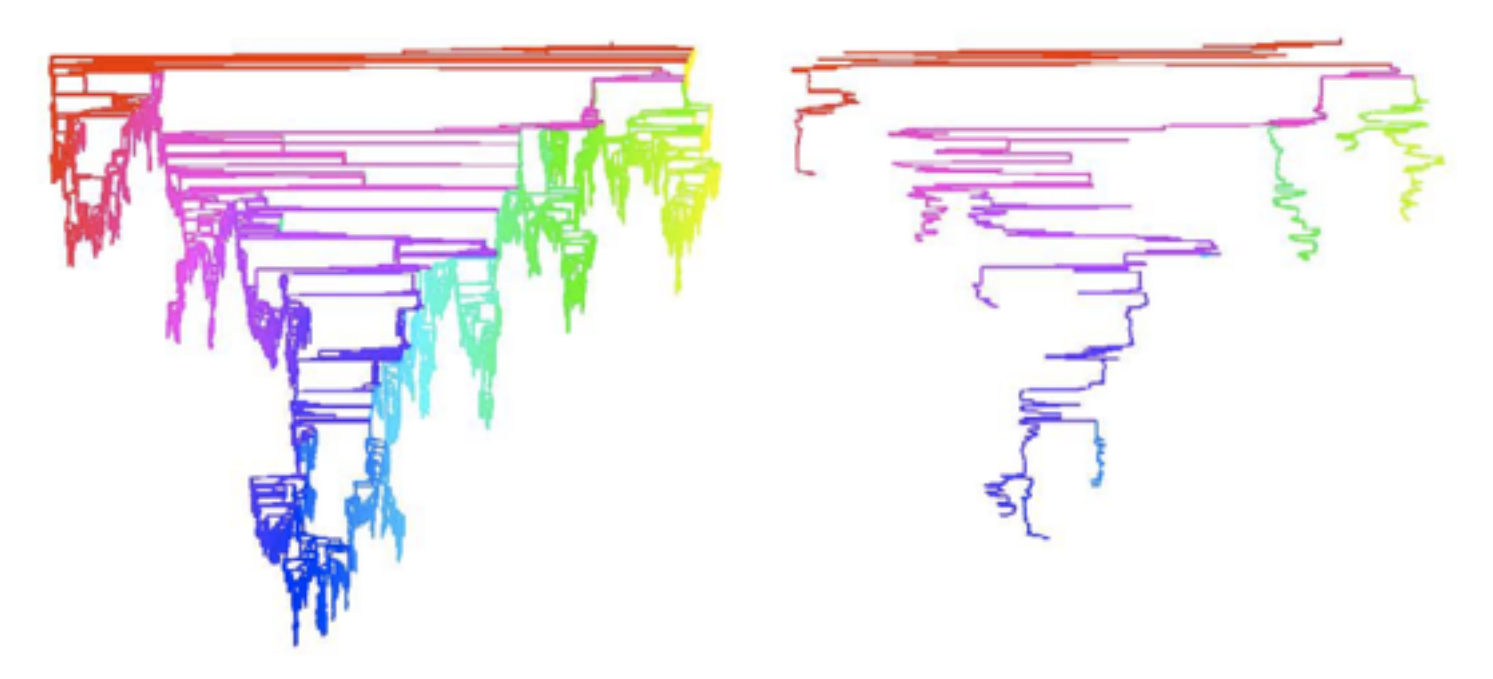

- Strahler number
	- centrality metric for trees/networks
	- derived quantitative attribute
	- draw top 5K of 500K for good skeleton

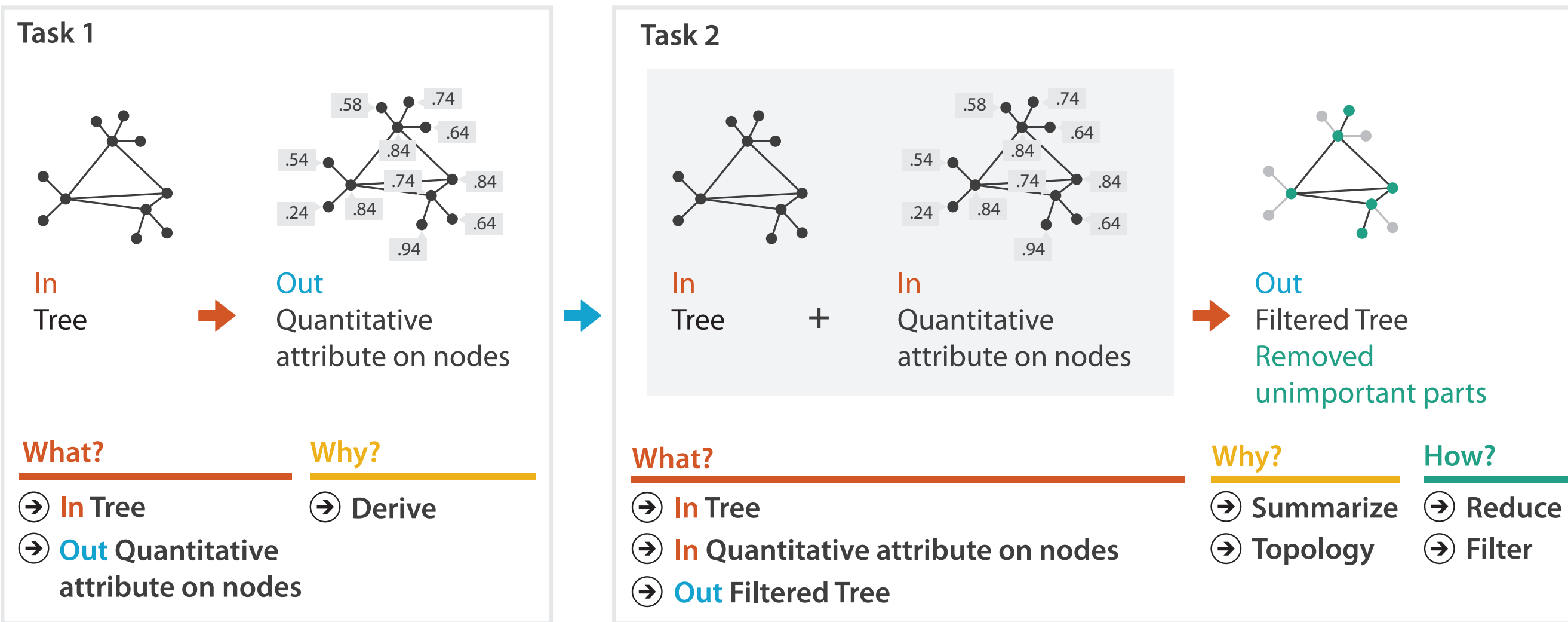

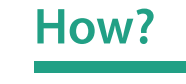

**Filter**

## Actions: Analyze, Query

- analyze
	- consume
		- discover vs present
			- aka explore vs explain
		- enjoy
	- aka casual, social produce
	- - annotate, record, derive
- query
	- how much data matters?
		- one, some, all
- independent choices – analyze, query, (search)

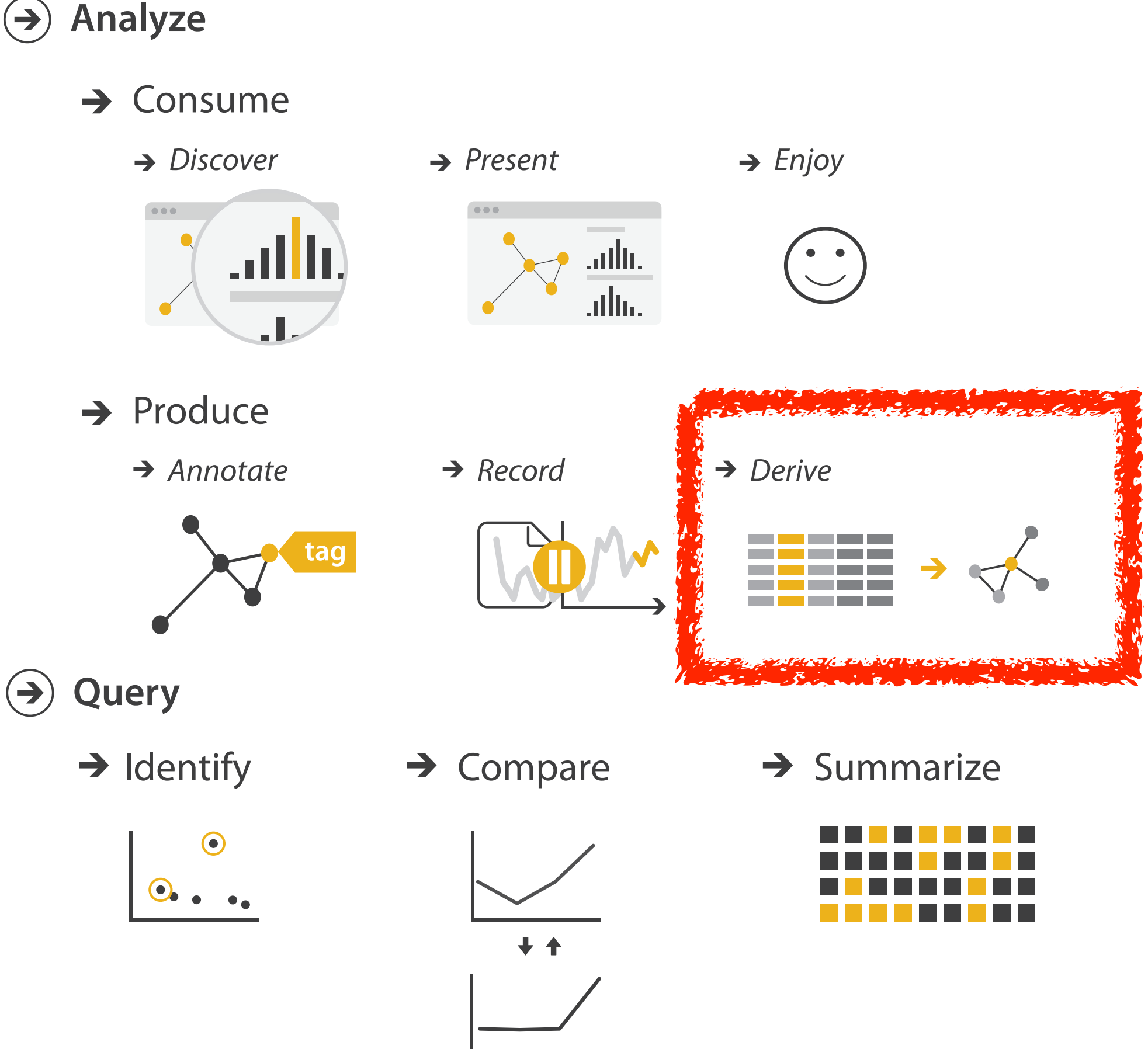

Why: Targets

**All Data**  $\rightarrow$ 

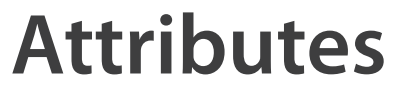

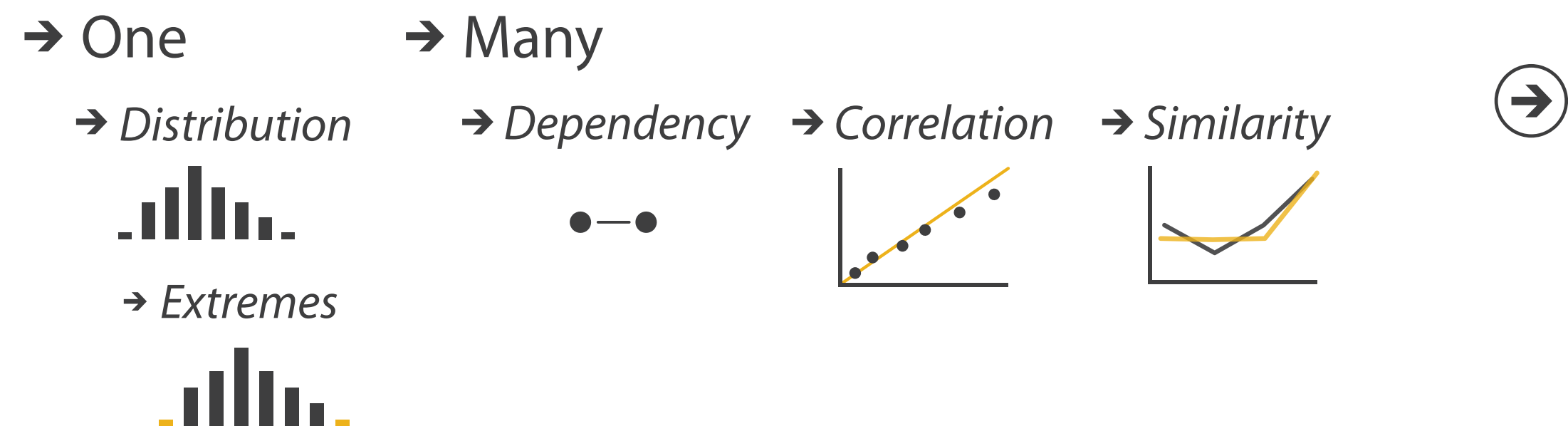

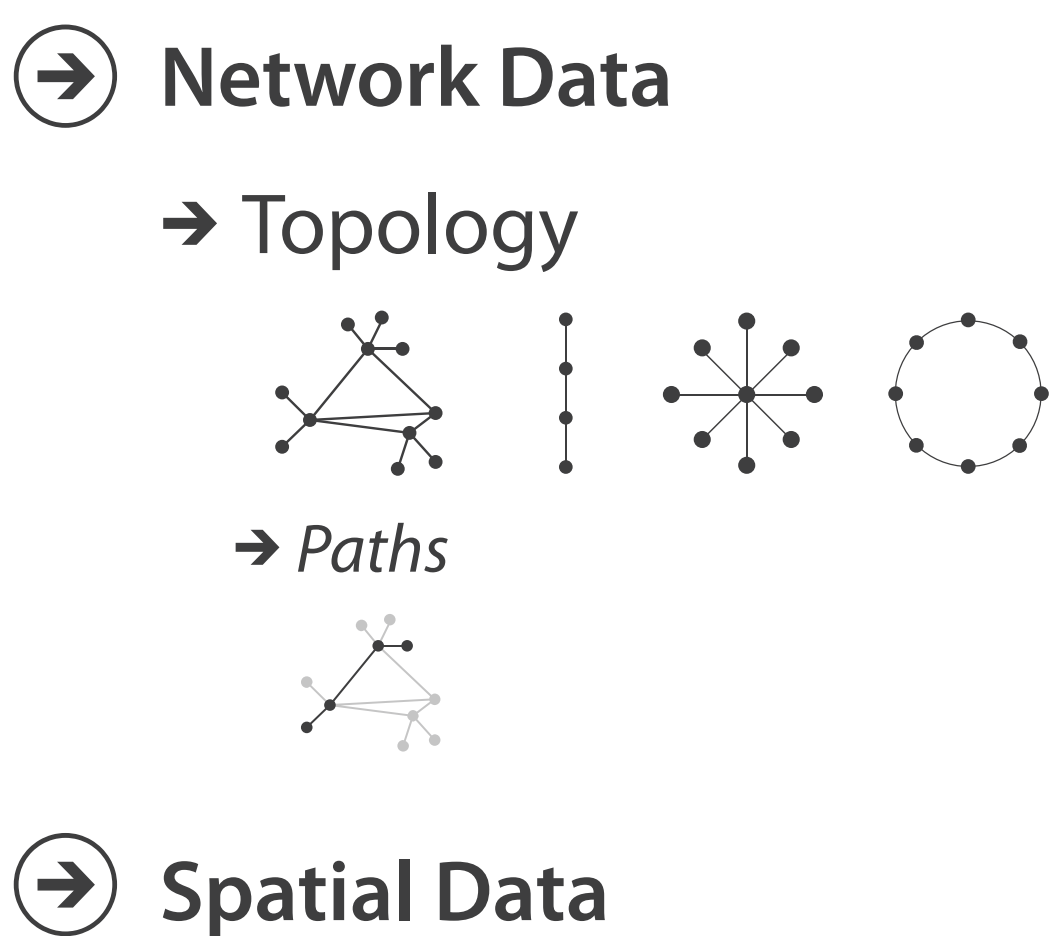

 $\rightarrow$  Shape

# $\rightarrow$  Trends  $\rightarrow$  Outliers  $\rightarrow$  Features

 $\left( \rightarrow \right)$ 

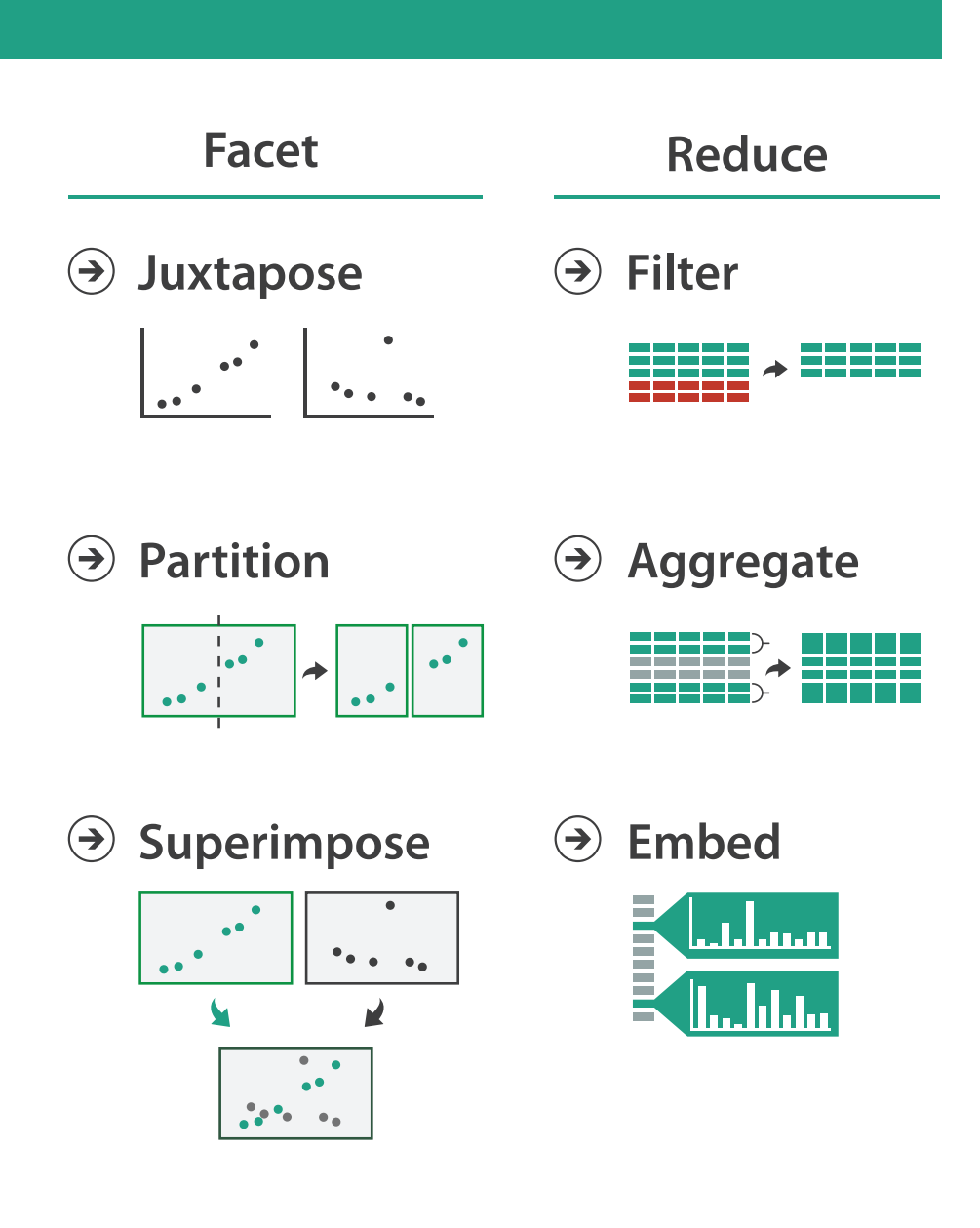

#### **How?**

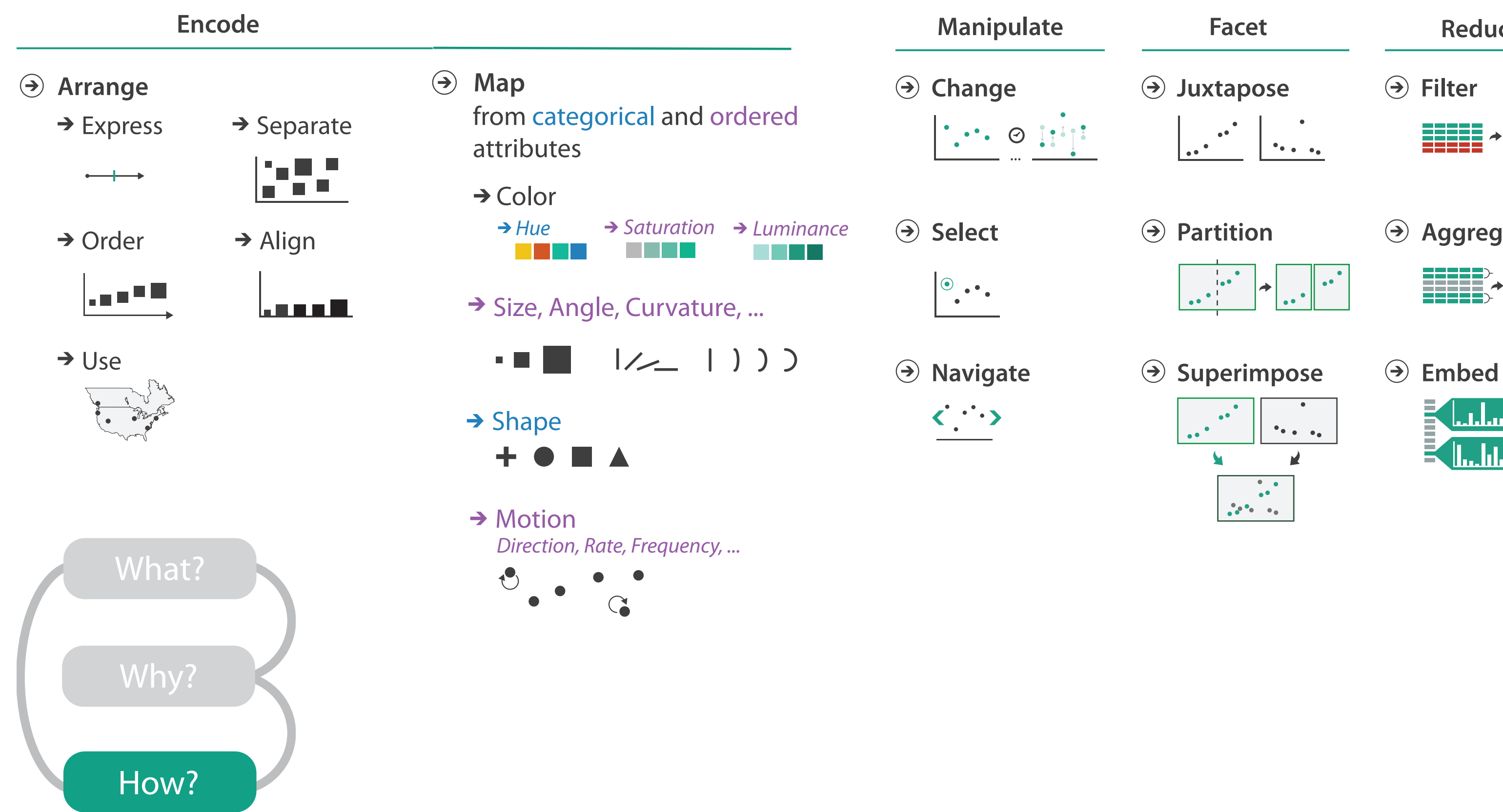

### How to encode: Arrange space, map channels

15

**Encode**

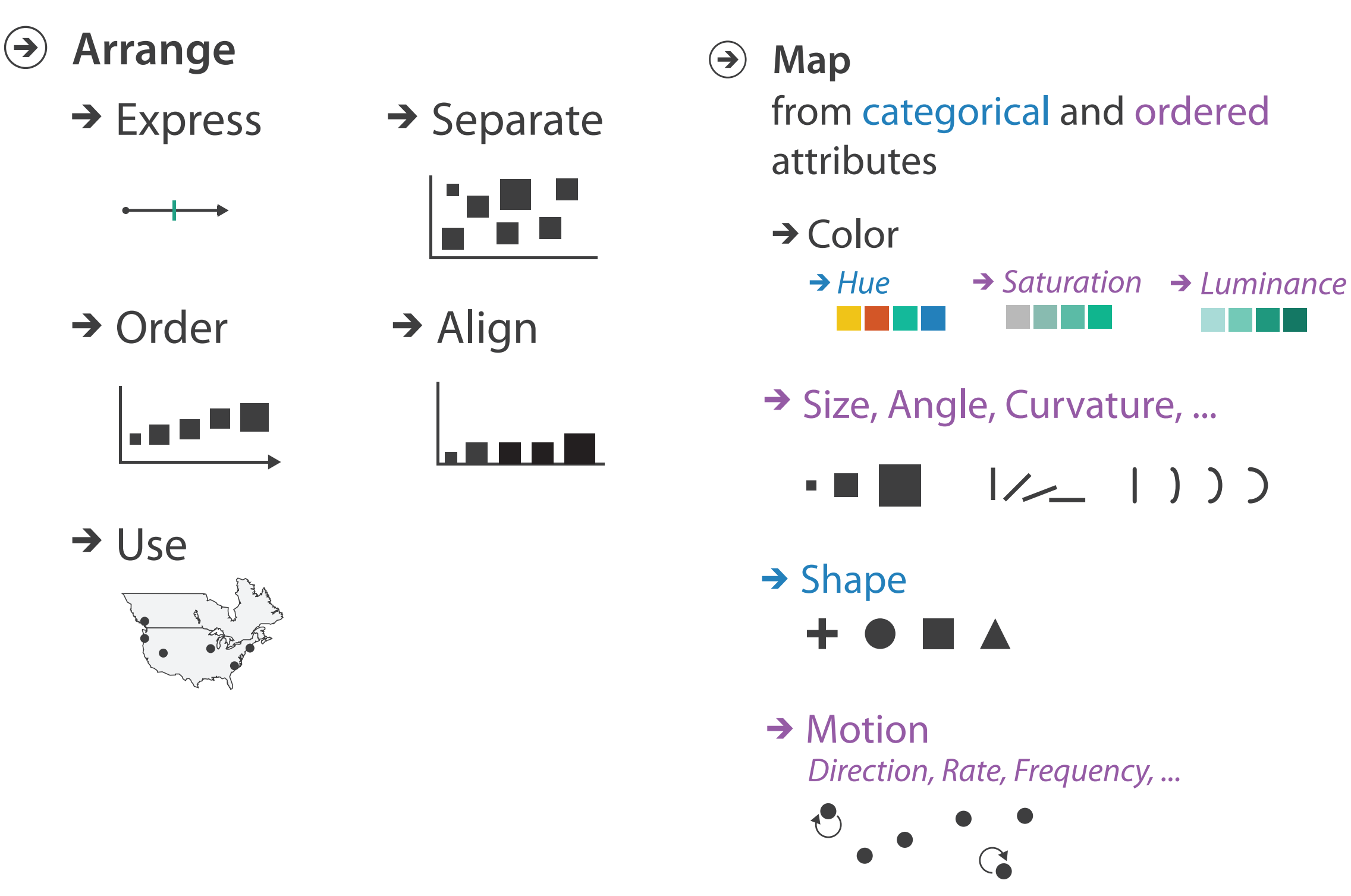

## Definitions: Marks and channels

- marks
	- geometric primitives
- channels
	- control appearance of marks
	- can redundantly code with multiple channels

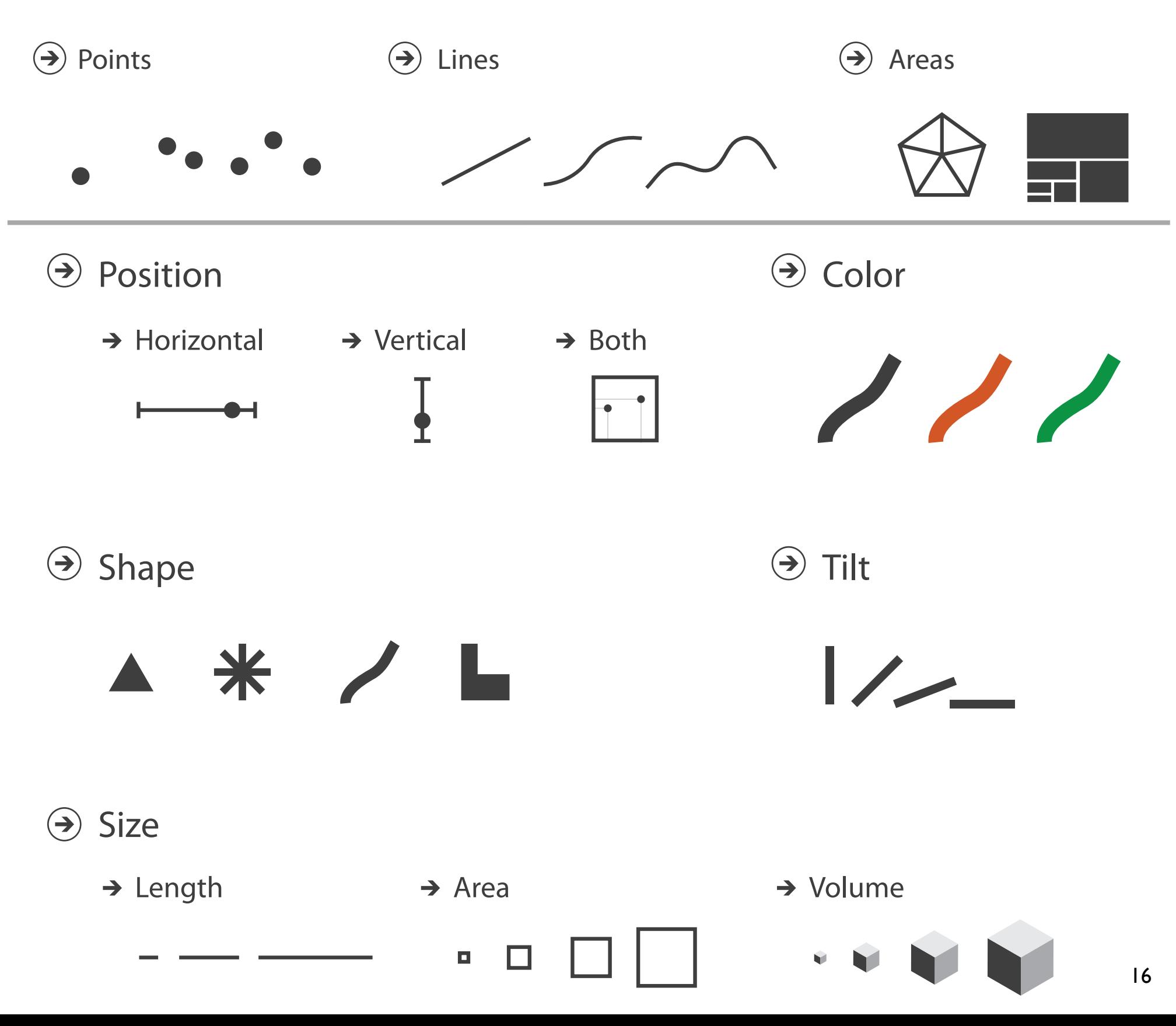

## Visual encoding

#### • analyze idiom structure

– as combination of marks and channels

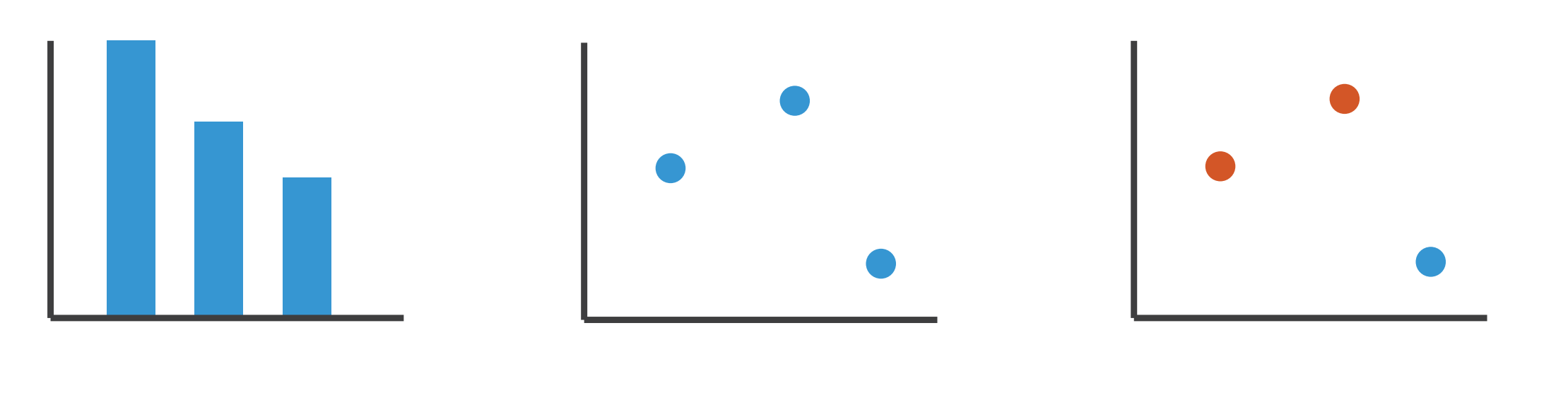

1: vertical position

mark: line

2: vertical position horizontal position

mark: point

3:

vertical position horizontal position color hue

mark: point

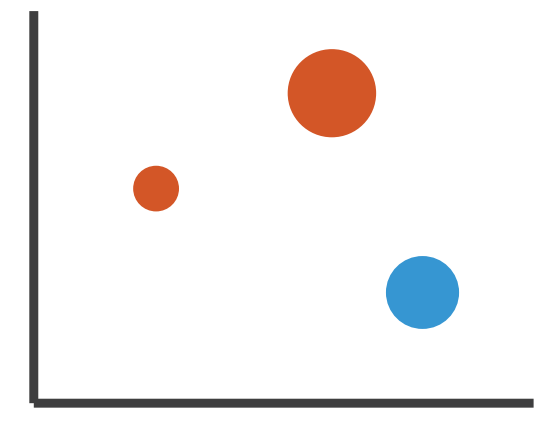

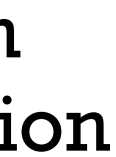

4:

#### vertical position horizontal position color hue size (area)

mark: point

### Channels

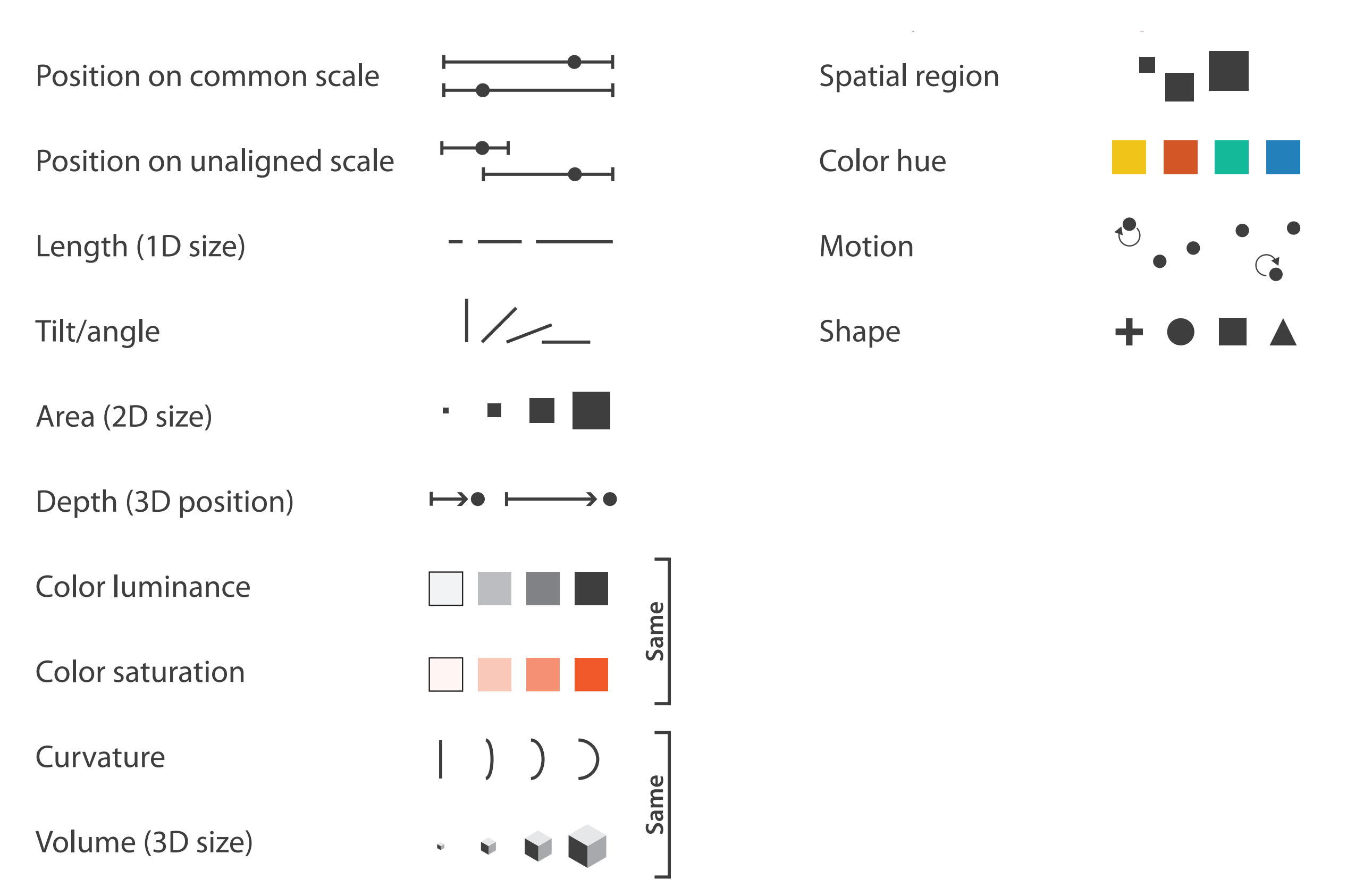

![](_page_17_Figure_2.jpeg)

# Channels: Matching Types

![](_page_18_Figure_1.jpeg)

![](_page_18_Figure_2.jpeg)

# –match channel and data characteristics

# Channels: Rankings

![](_page_19_Figure_2.jpeg)

![](_page_19_Figure_1.jpeg)

- expressiveness principle –match channel and data characteristics
- effectiveness principle
	- encode most important attributes with highest ranked channels

## Channels: Expressiveness types and effectiveness rankings

![](_page_20_Figure_1.jpeg)

- expressiveness principle –match channel and data characteristics
- effectiveness principle
	- encode most important attributes with highest ranked channels
	- spatial position ranks high for both

![](_page_20_Figure_6.jpeg)

### Accuracy: Fundamental Theory

Steven's Psychophysical Power Law: S= IN

![](_page_21_Figure_2.jpeg)

22

### Accuracy: Vis experiments

![](_page_22_Figure_2.jpeg)

*[Crowdsourcing Graphical Perception: Using Mechanical Turk to Assess Visualization Design. Heer and Bostock. Proc ACM Conf. Human Factors in Computing Systems (CHI) 2010, p. 203– 212.]*

**Cleveland & McGill's Results**

### Discriminability: How many usable steps?

• must be sufficient for number of attribute levels to show

– linewidth: few bins but salient

![](_page_23_Figure_3.jpeg)

*[\[mappa.mundi.net/maps/maps 014/telegeography.html\]](http://win.vergari.com/acquariofilia/salmastro02.asp)*

Separability vs. Integrality

2 groups each 2 groups each 3 groups total:

Position + Hue (Color)

![](_page_24_Figure_2.jpeg)

**Size** + Hue (Color)

![](_page_24_Figure_5.jpeg)

Fully separable Some interference Some/significant

**Width** + Height

![](_page_24_Figure_8.jpeg)

integral area

#### 4 groups total: integral hue

![](_page_24_Picture_13.jpeg)

![](_page_24_Figure_14.jpeg)

interference

#### Major interference

# Grouping

- containment
- connection

![](_page_25_Figure_5.jpeg)

#### **Marks as Links**

![](_page_25_Figure_4.jpeg)

## Idiom design choices: Encode

27

**Encode**

![](_page_26_Figure_2.jpeg)

![](_page_26_Picture_7.jpeg)

### Categorical vs ordered color

![](_page_27_Figure_1.jpeg)

![](_page_27_Figure_2.jpeg)

Annual sales by state

![](_page_27_Figure_4.jpeg)

#### *[Seriously Colorful: Advanced Color Principles & Practices. Stone.Tableau Customer Conference 2014.]*

## Decomposing color

- first rule of color: do not talk about color! – color is confusing if treated as monolithic
- decompose into three channels
	- ordered can show magnitude
		- luminance: how bright
		- saturation: how colorful
	- categorical can show identity
		- hue: what color
- channels have different properties
	- what they convey directly to perceptual system
	- $-$  how much they can convey: how many discriminable bins can we use?

![](_page_28_Picture_90.jpeg)

![](_page_28_Figure_12.jpeg)

## Categorical color: limited number of discriminable bins

- human perception built on relative comparisons –great if color contiguous –surprisingly bad for absolute comparisons
- noncontiguous small regions of color
	- –fewer bins than you want
	- –rule of thumb: 6-12 bins, including background and highlights

–alternatives? this afternoon!

![](_page_29_Figure_6.jpeg)

*[\[Cinteny: flexible analysis and visualization of synteny and genome rearrangements in](http://win.vergari.com/acquariofilia/salmastro02.asp)  multiple organisms. Sinha and Meller. BMC Bioinformatics, 8:82, 2007.]*

![](_page_29_Figure_8.jpeg)

### ColorBrewer

- <http://www.colorbrewer2.org>
- saturation and area example: size affects salience!

![](_page_30_Figure_3.jpeg)

#### • problems

- –perceptually unordered
- –perceptually nonlinear
- benefits
	- –fine-grained structure visible and nameable

![](_page_31_Figure_6.jpeg)

![](_page_31_Figure_8.jpeg)

*[\[Transfer Functions in Direct Volume Rendering: Design, Interface, Interaction. Kindlmann. SIGGRAPH 2002 Course Notes\]](http://win.vergari.com/acquariofilia/salmastro02.asp)*

*[A Rule-based Tool for Assisting Colormap Selection. Bergman,. Rogowitz, and. Treinish. Proc. IEEE Visualization (Vis), pp. 118–125, 1995.]*

*[Why Should Engineers Be Worried About Color? Treinish and Rogowitz 1998. http://www.research.ibm.com/people/l/lloydt/color/color.HTM]*

#### • problems

- –perceptually unordered
- –perceptually nonlinear
- benefits
	- –fine-grained structure visible and nameable
- alternatives
	- –large-scale structure: fewer hues

*[\[Transfer Functions in Direct Volume Rendering: Design, Interface, Interaction. Kindlmann. SIGGRAPH 2002 Course Notes\]](http://win.vergari.com/acquariofilia/salmastro02.asp)*

![](_page_32_Figure_8.jpeg)

*[A Rule-based Tool for Assisting Colormap Selection. Bergman,. Rogowitz, and. Treinish. Proc. IEEE Visualization (Vis), pp. 118–125, 1995.]*

![](_page_32_Figure_10.jpeg)

*[Why Should Engineers Be Worried About Color? Treinish and Rogowitz 1998. http://www.research.ibm.com/people/l/lloydt/color/color.HTM]*

#### • problems

- –perceptually unordered
- –perceptually nonlinear
- benefits
	- –fine-grained structure visible and nameable
- alternatives
	- –large-scale structure: fewer hues
	- –fine structure: multiple hues with monotonically increasing luminance [eg viridis R/python]

*[\[Transfer Functions in Direct Volume Rendering: Design, Interface, Interaction. Kindlmann. SIGGRAPH 2002 Course Notes\]](http://win.vergari.com/acquariofilia/salmastro02.asp)*

![](_page_33_Figure_9.jpeg)

*[A Rule-based Tool for Assisting Colormap Selection. Bergman,. Rogowitz, and. Treinish. Proc. IEEE Visualization (Vis), pp. 118–125, 1995.]*

![](_page_33_Figure_11.jpeg)

*[Why Should Engineers Be Worried About Color? Treinish and Rogowitz 1998. http://www.research.ibm.com/people/l/lloydt/color/color.HTM]*

### Viridis

• colorful, perceptually uniform, colorblind-safe, monotonically increasing luminance

![](_page_34_Figure_2.jpeg)

![](_page_34_Picture_61.jpeg)

rainbow

heat

ggplot defaul

brewer blues

brewer yellow-gree

#### • problems

- –perceptually unordered
- –perceptually nonlinear
- benefits
	- –fine-grained structure visible and nameable
- alternatives
	- –large-scale structure: fewer hues
	- –fine structure: multiple hues with monotonically increasing luminance [eg viridis R/python]
	- –segmented rainbows for binned or categorical

*[\[Transfer Functions in Direct Volume Rendering: Design, Interface, Interaction. Kindlmann. SIGGRAPH 2002 Course Notes\]](http://win.vergari.com/acquariofilia/salmastro02.asp)*

![](_page_35_Figure_10.jpeg)

*[A Rule-based Tool for Assisting Colormap Selection. Bergman,. Rogowitz, and. Treinish. Proc. IEEE Visualization (Vis), pp. 118–125, 1995.]*

![](_page_35_Figure_12.jpeg)

*[Why Should Engineers Be Worried About Color? Treinish and Rogowitz 1998. http://www.research.ibm.com/people/l/lloydt/color/color.HTM]*

![](_page_36_Figure_4.jpeg)

![](_page_36_Figure_1.jpeg)

![](_page_36_Figure_2.jpeg)

#### **How?**

![](_page_36_Figure_3.jpeg)

38

- **Arrange**  $\left(\rightarrow\right)$ 
	-

 $\begin{array}{c} \begin{array}{c} \begin{array}{c} \end{array} \\ \end{array} \end{array}$ 

**Encode**

 $\rightarrow$  Express  $\rightarrow$  Separate

- → Order → Align
- 

шI

### Encode tables: Arrange space

# Arrange tables

**Express Values**  $\bigodot$ 

![](_page_38_Picture_2.jpeg)

**Separate, Order, Align Regions**  $\bigodot$ 

![](_page_38_Figure_4.jpeg)

![](_page_38_Figure_5.jpeg)

![](_page_38_Picture_6.jpeg)

 $\rightarrow$  1 Key  $\rightarrow$  2 Keys  $\rightarrow$  3 Keys  $\rightarrow$  Many Keys *List Matrix Volume Recursive Subdivision*

 $\rightarrow$  Align

![](_page_38_Picture_15.jpeg)

![](_page_38_Picture_8.jpeg)

![](_page_38_Figure_9.jpeg)

![](_page_38_Figure_10.jpeg)

- **Axis Orientation**  $\left(\rightarrow\right)$ 
	- $\rightarrow$  Rectilinear  $\rightarrow$  Parallel  $\rightarrow$  Radial

![](_page_38_Figure_11.jpeg)

TE TE T

![](_page_38_Figure_12.jpeg)

![](_page_38_Picture_13.jpeg)

- **Layout Density**  $\left( \rightarrow \right)$ 
	- -

![](_page_38_Figure_22.jpeg)

#### → Dense → Space-Filling

![](_page_38_Picture_24.jpeg)

## Keys and values

![](_page_39_Figure_1.jpeg)

 $-0, 1, 2,$  many...

![](_page_39_Figure_3.jpeg)

 $\rightarrow$  Tables

![](_page_39_Picture_6.jpeg)

0 Keys

![](_page_40_Picture_1.jpeg)

![](_page_40_Picture_3.jpeg)

# Idiom: **scatterplot**

- *express* values –quantitative attributes
- no keys, only values
	- –data
		- 2 quant attribs
	- –mark: points
	- –channels
		- horiz + vert position
	- –tasks
		- find trends, outliers, distribution, correlation, clusters
	- –scalability
		- hundreds of items

*[A layered grammar of graphics. Wickham. Journ. Computational and Graphical Statistics 19:1 (2010), 3–28.]* <sup>42</sup>

![](_page_41_Figure_13.jpeg)

![](_page_41_Figure_14.jpeg)

![](_page_41_Figure_15.jpeg)

![](_page_41_Figure_16.jpeg)

### Some keys

![](_page_42_Picture_1.jpeg)

# Some keys: Categorical regions

- **regions**: contiguous bounded areas distinct from each other –using space to *separate* (proximity)
	- –following expressiveness principle for categorical attributes
- use ordered attribute to *order* and *align* regions

![](_page_43_Figure_5.jpeg)

![](_page_43_Figure_6.jpeg)

![](_page_43_Figure_7.jpeg)

![](_page_43_Figure_9.jpeg)

*List Matrix Volume Recursive Subdivision*

![](_page_43_Figure_11.jpeg)

![](_page_43_Figure_12.jpeg)

![](_page_43_Figure_1.jpeg)

# Idiom: **bar chart**

- compare, lookup values
- –scalability
	- dozens to hundreds of levels for key attrib  $\frac{1}{45}$
- one key, one value –data
	- I categ attrib, I quant attrib
	- –mark: lines
	- –channels
		- length to express quant value
		- spatial regions: one per mark
			- separated horizontally, aligned vertically
			- ordered by quant attrib
				- » by label (alphabetical), by length attrib (data-driven)

–task

![](_page_44_Figure_14.jpeg)

Animal Type

![](_page_44_Figure_17.jpeg)

Animal Type

### Separated and Aligned but not Ordered

![](_page_45_Figure_1.jpeg)

LIMITATION: Hard to know rank. What's the 4<sup>th</sup> most? The 7<sup>th</sup>?

*[Slide courtesy of Ben Jones]*

### Separated, Aligned and Ordered

![](_page_46_Figure_1.jpeg)

*[Slide courtesy of Ben Jones]*

### Separated but not Ordered or Aligned

![](_page_47_Figure_1.jpeg)

#### LIMITATION: Hard to make comparisons

*[Slide courtesy of Ben Jones]*

# Idiom: **line chart / dot plot**

- 2 quant attribs
- –mark: points
	- line connection marks between them
- –channels
	- aligned lengths to express quant value
	- separated and ordered by key attrib into horizontal regions
- –task
	- find trend
		- connection marks emphasize ordering of items along key axis by explicitly showing relationship between one item and the next
- –scalability
	- hundreds of key levels, hundreds of value levels  $\bullet$

• one key, one value

–data

![](_page_48_Figure_14.jpeg)

## Choosing bar vs line charts

- depends on type of key attrib
	- –bar charts if categorical –line charts if ordered
- do not use line charts for categorical key attribs
	- –violates expressiveness principle
		- implication of trend so strong that it overrides semantics!
			- "The more male a person is, the taller he/she is"

#### *after [Bars and Lines: A Study of Graphic Communication. Zacks and Tversky. Memory and Cognition 27:6 (1999),*

*1073–1079.]*

![](_page_49_Figure_7.jpeg)

![](_page_49_Figure_8.jpeg)

2 Keys

![](_page_50_Figure_1.jpeg)

![](_page_50_Picture_3.jpeg)

# Idiom: **heatmap**

- two keys, one value
	- –data
		- 2 categ attribs (gene, experimental condition)
		- 1 quant attrib (expression levels)
	- –marks: area
		- separate and align in 2D matrix – indexed by 2 categorical attributes
	- –channels
		- color by quant attrib – (ordered diverging colormap)
		-
	- –task
		- find clusters, outliers
	- –scalability
		- $\blacksquare$  1 M items, 100s of categ levels,  $\sim$  10 quant attrib levels

![](_page_51_Picture_14.jpeg)

![](_page_51_Picture_15.jpeg)

#### *Many Keys*  $\rightarrow$ *Recursive Subdivision*

![](_page_51_Picture_17.jpeg)

![](_page_52_Picture_0.jpeg)

![](_page_52_Picture_1.jpeg)

 $\overline{\phantom{a}}$ 

## Idioms: **pie chart, polar area chart**

#### • pie chart

- –area marks with angle channel
- –accuracy: angle/area less accurate than line length
	- arclength also less accurate than line length
- polar area chart
	- –area marks with length channel
	- –more direct analog to bar charts
- data
	- –1 categ key attrib, 1 quant value attrib
- task

–part-to-whole judgements

![](_page_53_Figure_13.jpeg)

![](_page_53_Figure_14.jpeg)

![](_page_53_Figure_15.jpeg)

#### • task

–part-to-whole judgements

- normalized stacked bar chart
	- –stacked bar chart, normalized to full vert height
	- –single stacked bar equivalent to full pie
		- high information density: requires narrow rectangle
- pie chart
	- –information density: requires large circle

*[http://bl.ocks.org/mbostock/3886208,](http://bl.ocks.org/mbostock/3886208)* 

*[http://bl.ocks.org/mbostock/3887235,](http://bl.ocks.org/mbostock/3887235)*

*[http://bl.ocks.org/mbostock/3886394.](http://bl.ocks.org/mbostock/3886394)*

#### Idioms: **normalized stacked bar chart** 3/21/2014 bl.ocks.org/mbostock/raw/3886208/

![](_page_54_Figure_16.jpeg)

![](_page_54_Figure_14.jpeg)

![](_page_54_Figure_12.jpeg)

![](_page_54_Figure_15.jpeg)

![](_page_54_Picture_480.jpeg)

# Idiom: **glyphmaps**

• rectilinear good for linear vs

![](_page_55_Figure_3.jpeg)

![](_page_55_Figure_4.jpeg)

![](_page_55_Figure_2.jpeg)

57

#### **Use Given**  $\left(\rightarrow\right)$

# Arrange spatial data

- $\rightarrow$  Geometry
	- *Geographic*
	- *Other Derived*
- $\rightarrow$  Spatial Fields
	- *Scalar Fields (one value per cell)*
		- *Isocontours*
		- *Direct Volume Rendering*
	- *Vector and Tensor Fields (many values per cell)*
		- *Flow Glyphs (local)*
		- *Geometric (sparse seeds)*
		- *Textures (dense seeds)*
		- *Features (globally derived)*

![](_page_56_Figure_14.jpeg)

![](_page_56_Picture_15.jpeg)

R1117 ドドイスス R1171 RRTZT

# Idiom: **choropleth map**

- *use* given spatial data
	- –when central task is understanding spatial relationships
- data
	- –geographic geometry
	- –table with 1 quant attribute per region
- encoding
	- –use given geometry for area mark boundaries
	- –sequential segmented colormap *[more later]*
	- –(geographic heat map)

![](_page_57_Picture_10.jpeg)

*<http://bl.ocks.org/mbostock/4060606>*

## Population maps trickiness

- beware!
- absolute vs relative again
	- population density vs per capita
- investigate with Ben Jones Tableau Public demo
	- http://public.tableau.com/profile/ [ben.jones#!/vizhome/PopVsFin/PopVsFin](http://public.tableau.com/profile/ben.jones#!/vizhome/PopVsFin/PopVsFin) *Are Maps of Financial Variables just Population Maps?*
		- yes, unless you look at per capita (relative) numbers

![](_page_58_Picture_7.jpeg)

PET PEEVE #208: GEOGRAPHIC PROFILE MAPS WHICH ARE BASICALLY JUST POPULATION MAPS

*[ https://xkcd.com/1138 ]* 

## Idiom: Bayesian surprise maps

*[Surprise! Bayesian Weighting for De-Biasing Thematic Maps. Correll and Heer. Proc InfoVis 2016]* https://medium.com/@uwdata/surprise-maps-showing-the-unexpected-e92b67398865 https://idl.cs.washington.edu/papers/surprise-maps/

- use models of expectations to highlight surprising values
- confounds (population) and variance (sparsity)

![](_page_59_Figure_3.jpeg)

61

### Arrange networks and trees

![](_page_60_Picture_1.jpeg)

![](_page_60_Picture_2.jpeg)

![](_page_60_Picture_3.jpeg)

![](_page_60_Picture_4.jpeg)

# Idiom: **force-directed placement**

#### • visual encoding

–link connection marks, node point marks

- considerations
	- –spatial position: no meaning directly encoded
		- left free to minimize crossings
	- –proximity semantics?
		- sometimes meaningful
		- sometimes arbitrary, artifact of layout algorithm
		- tension with length

*[http://mbostock.github.com/d3/ex/force.html](http://mbostock.github.com/d3/ex/tree.html)* 62  $var color = d3.scale.categorical($  :

 $var force = d3.layout.force()$ 

– long edges more visually salient than short

• tasks

–explore topology; locate paths, clusters

• scalability

–node/edge density E < 4N

![](_page_61_Picture_18.jpeg)

```
var width = 960,
height = 500:
```
# Idiom: **adjacency matrix view**

• data: network

–transform into same data/encoding as heatmap

- derived data: table from network
	- –1 quant attrib
		- weighted edge between nodes
	- $-2$  categ attribs: node list  $\times$  2
- visual encoding
	- –cell shows presence/absence of edge
- scalability
	- –1K nodes, 1M edges

![](_page_62_Figure_11.jpeg)

A

![](_page_62_Picture_12.jpeg)

 $\mu$  onts of view. Networks. Generiborg and violig. Nature Metricus 3.115. *[Points of view: Networks. Gehlenborg and Wong. Nature Methods 9:115.]*

Figure 7.5: Comparing matrix and node-link views of a five-node network. *13(6):1302-1309, 2007.] [NodeTrix: a Hybrid Visualization of Social Networks. Henry, Fekete, and McGuffin. IEEE TVCG (Proc. InfoVis)* 

![](_page_62_Figure_14.jpeg)

### Connection vs. adjacency comparison

- adjacency matrix strengths –predictability, scalability, supports reordering –some topology tasks trainable
- node-link diagram strengths –topology understanding, path tracing –intuitive, no training needed
- empirical study
	- –node-link best for small networks
	- –matrix best for large networks
		- if tasks don't involve topological structure!

*[On the readability of graphs using node-link and matrix-based representations: a controlled experiment and statistical analysis. Ghoniem, Fekete, and Castagliola. Information Visualization 4:2 (2005), 114–135.]*

![](_page_63_Picture_8.jpeg)

*<http://www.michaelmcguffin.com/courses/vis/patternsInAdjacencyMatrix.png>*

### Link marks: Connection and containment

- marks as links (vs. nodes)
	- –common case in network drawing
	- –1D case: connection
		- ex: all node-link diagrams
		- emphasizes topology, path tracing
		- networks and trees
	- –2D case: containment
		- ex: all treemap variants
		- emphasizes attribute values at leaves (size coding)
		- only trees

![](_page_64_Picture_11.jpeg)

*[Elastic Hierarchies: Combining Treemaps and Node-Link Diagrams. Dong, McGuffin, and Chignell. Proc. InfoVis 2005, p. 57-64.]*

![](_page_64_Picture_12.jpeg)

![](_page_64_Picture_13.jpeg)

![](_page_64_Picture_14.jpeg)

**Node-Link Diagram Treemap** 

![](_page_65_Figure_2.jpeg)

#### **How?**

![](_page_65_Figure_1.jpeg)

## How to handle complexity: 1 previous strategy + 3 more

![](_page_66_Figure_1.jpeg)

within single view

## More Information

• this talk

[www.cs.ubc.ca/~tmm/talks.html#vad17stat545](http://www.cs.ubc.ca/~tmm/talks.html#vad17stat545)

- book page (including tutorial lecture slides) [http://www.cs.ubc.ca/~tmm/vadbook](http://www.cs.ubc.ca/~tmm)
	- 20% promo code for book+ebook combo: HVN17
	- <http://www.crcpress.com/product/isbn/9781466508910>
	- illustrations: Eamonn Maguire
- papers, videos, software, talks, courses [http://www.cs.ubc.ca/group/infovi](http://www.cs.ubc.ca/group/infovis)[s](http://www.cs.ubc.ca/~tmm) http://www.cs.ubc.ca/~tmm

![](_page_67_Picture_8.jpeg)

![](_page_67_Picture_10.jpeg)

Illustrations by Ramonn Maguire

<sup>68</sup> *Munzner. A K Peters Visualization Series, CRC Press, Visualization Series, 2014.* Visualization Analysis and Design.

#### **@tamaramunzner**

#### Visualization Analysis & Design

**Tamara Munzner** 

![](_page_67_Picture_16.jpeg)